## **e***PROC* strategic procurement

# How can I reset my password?

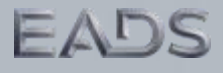

## How to change my password via your personal preference?

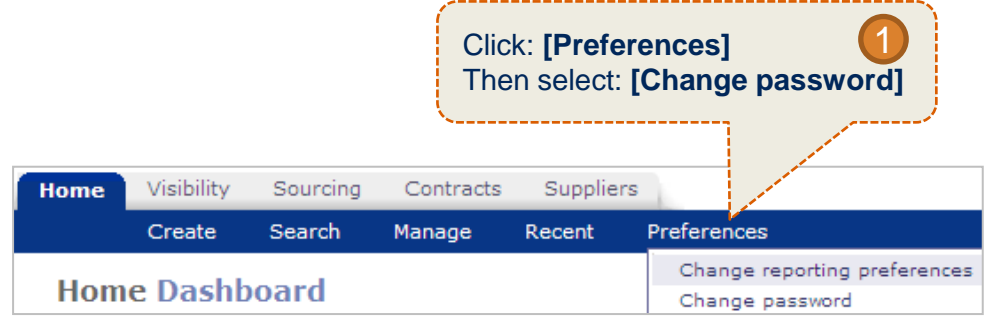

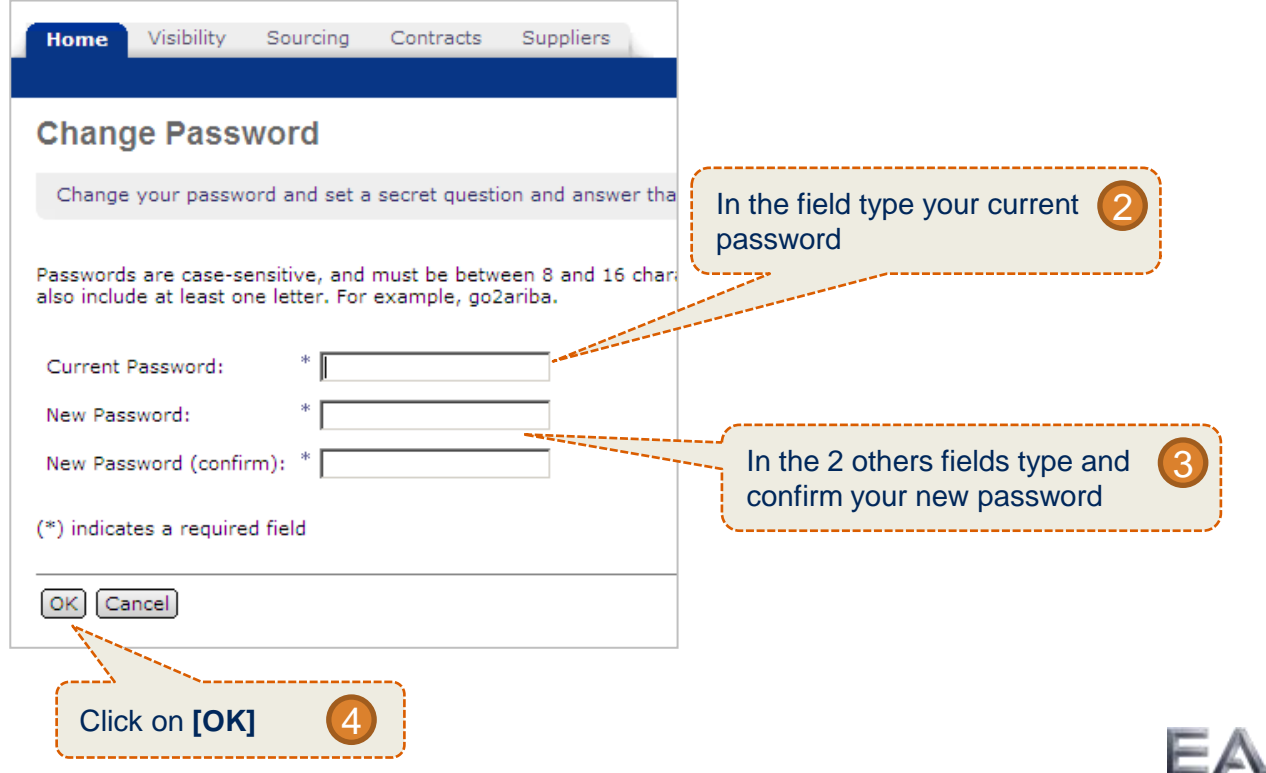

## How to reset my forgotten password? (1/2)

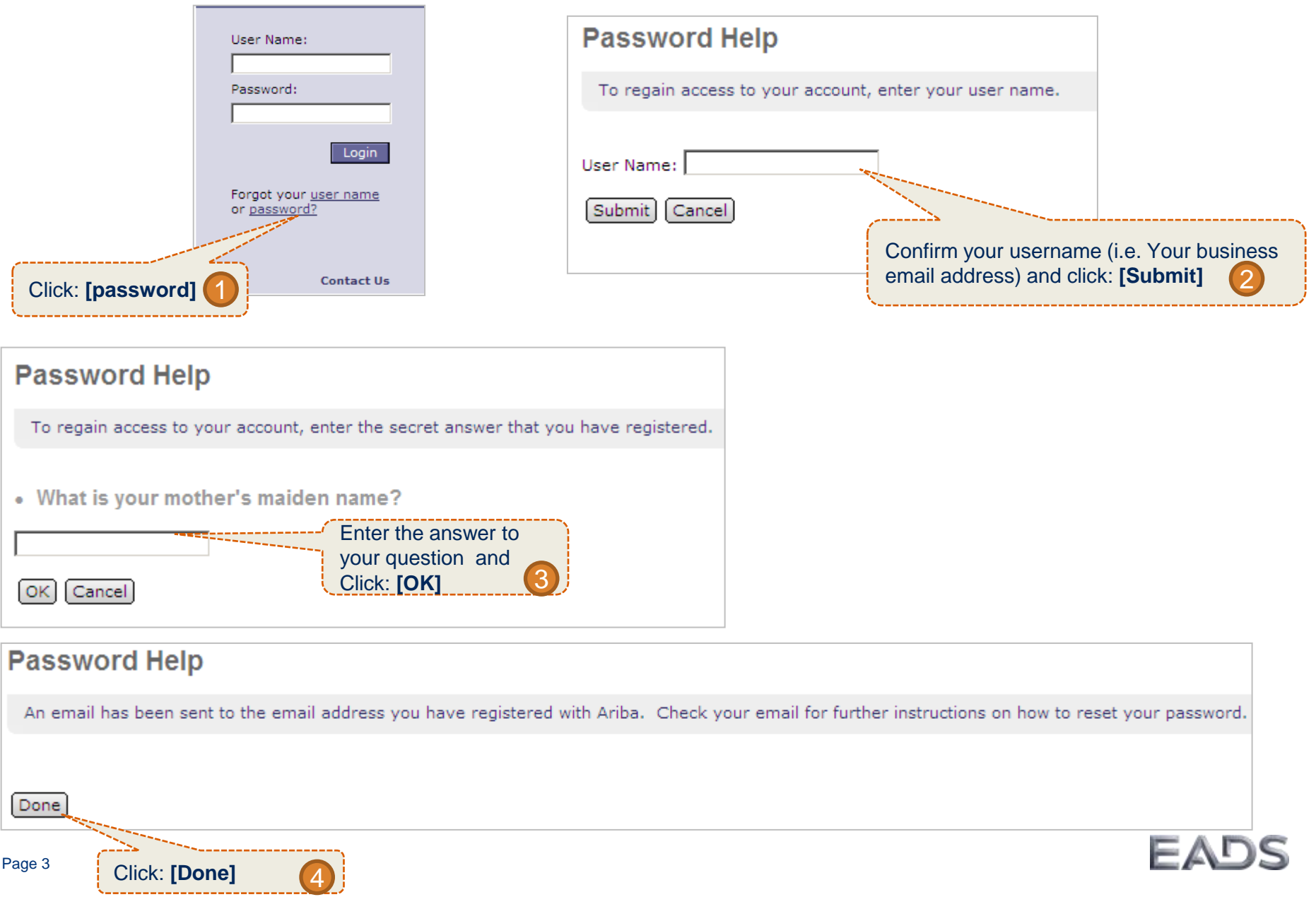

#### How to reset my forgotten password? (2/2)

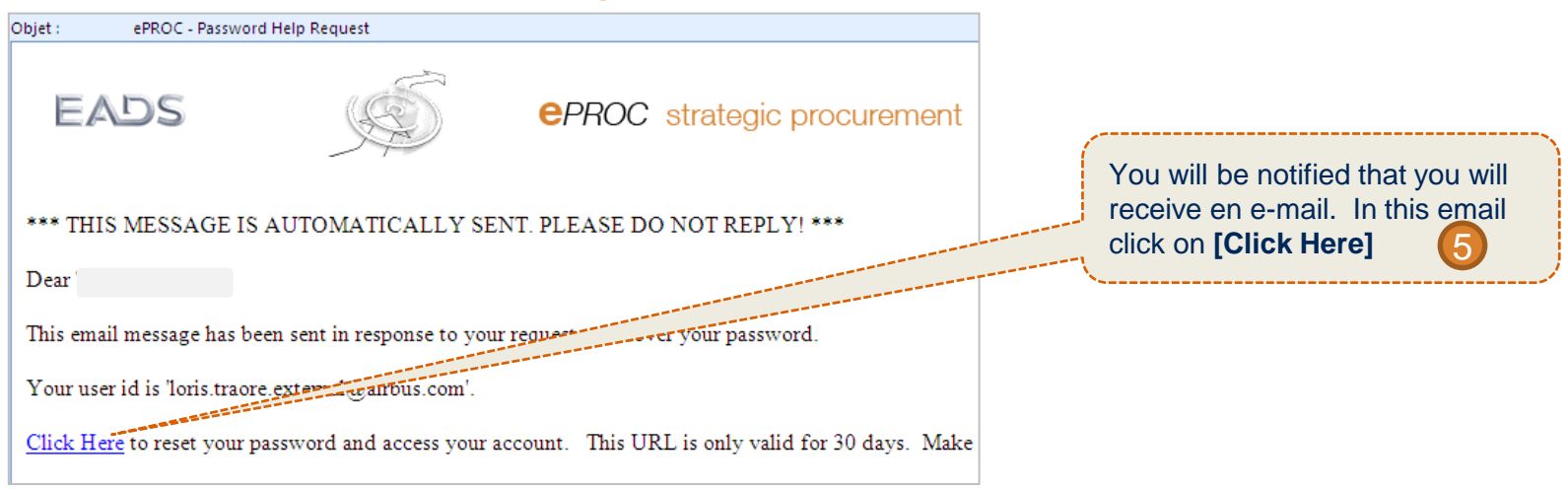

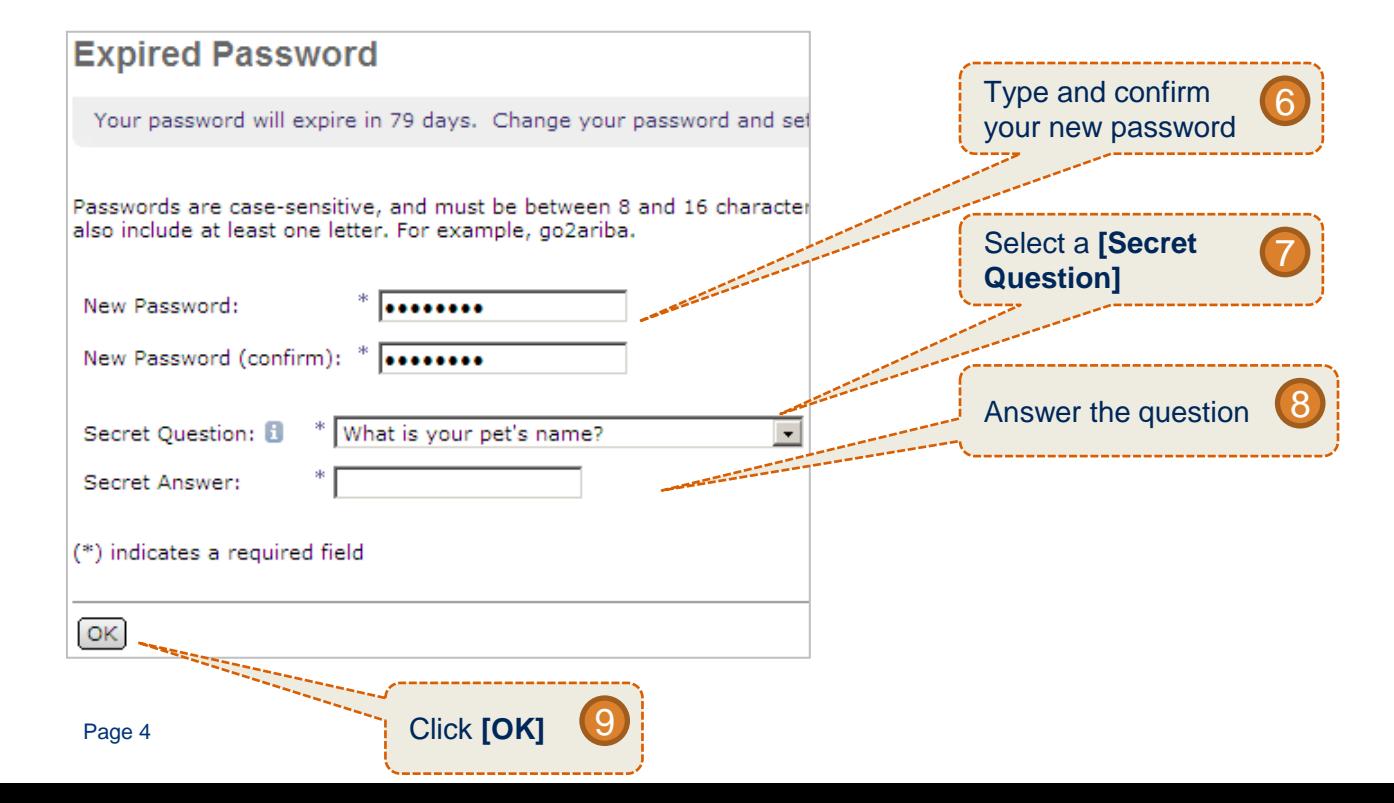